# C++ Gui vs. Java Gui

Daniel Brand, Franz Dietrich

February 9, 2011

#### Inhaltsverzeichnis

- General Introduction
  - Techniques
- 2 Java
  - AWT
  - Swing
  - SWT
  - Swing vs. SWT
- 3 C++
  - Introduction to the code.
  - Gtk explained
- Tests
- 6 End
  - Conclusion
  - Sources

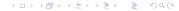

# Why talk about GUIs?

- End-user programs often use GUIs
- On low-end machines GUI performance is important
- Is the programming language important?

# Backends

- Hardwareacceleration
- Systemcalls

#### Hardwareacceleration

- 2D
  - copying data (videoram to videoram)
  - draw a solid color
  - draw lines
  - convert mono data to color data
- 3D
  - frontbuffer
  - backbuffer
  - depthbuffer
  - rasterizers
  - texture
- Overlaybuffer
- Hardwaresprites

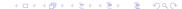

# Systemcalls

- open window
- draw primitives
- draw images
- callbacks and signals

# General usage

- request a window
- get a canvas
- insert a layout container
- add widgets (buttons areas etc)
- catch signals

#### **AWT**

- threadsafe
- native look and feel
- complex peers (emulate behavior if necessary)
- AWT always should behave the same on every host system

# Swing

- extends AWT
- not threadsafe
- lightweight (emulates functions)
- huge code base and hierarchy
- quite flexible to use
- WORE concept (Write once, run everywhere)

# Auto dispose

- Swing objects are normal Java objects
- the garbage collector removes them
- you don't have manage your memory

#### **SWT**

- not threadsafe
- heavyweight
- simple peers (just wrappers)
- may behave different depending on host system
- WOTE (write once, test everywhere)

# SWT dispose

- you have to dispose every SWT component you create
- if a parent is disposed all children will be disposed as well
- you can optimize your memory usage

# What do we expect?

- Swing has to emulate all functions
- SWT uses native functions
- before Java 1.4 Swing was really slow
- Sun worked a lot to minimize this disadvantage
- Swing uses the garbage collector

# RAM usage

Open a window with one single button that exits the program.

#### RAM usage

| Win SWT | Win Swing | Linux SWT | Linux Swing |
|---------|-----------|-----------|-------------|
| 9.2MB   | 28MB      | 23.9MB    | 23.9MB      |

# RAM usage 2

- Swing has a huge code base and a lot to load
- SWT uses the buttons of the host system Swing has to load its own buttons

#### **Buttons**

Add 4000 Buttons to one window and measure the time to resize

#### Buttons

| Win SWT | Win Swing | Linux SWT | Linux Swing |
|---------|-----------|-----------|-------------|
| 3 sec   | < 1 sec   | 1:04 min  | 1 sec       |

#### **Buttons 2**

- Swing is quite fast in building its layout
- but Swing can resize the buttons to fit! (1px per button...)
- Swing seems to ignore buttons outside the window
- SWT has more problems to restore its layout

# Pixel

Drawing single pixels in different colors

| Pixel   |           |           |             |
|---------|-----------|-----------|-------------|
| Win SWT | Win Swing | Linux SWT | Linux Swing |
| 2 sec   | 300ms     | 1307.0 ms | 800 ms      |

Note: Changing the color is a really expensive operation for the hardware

#### Pixel 2

- Swing uses hardware acceleration on windows
- Changing the color is an expensive operation
- SWT uses GDI+ on Windows, Swing DirectX

# Transparent rectangles

Draw 3600 transparent and overlapping rectangles

#### Transparent rectangles

| Win SWT | Win Swing | Linux SWT | Linux Swing |  |
|---------|-----------|-----------|-------------|--|
| 7.4 sec | 20ms      | 562.0ms   | 15.6 sec    |  |

# Transparent rectangles 2

• Swing has full hardware acceleration on Windows

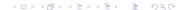

#### Draw text

Draw Text into a drawing area.

# Draw textWin SWTWin SwingLinux SWTLinux Swing12 sec250 ms1507.0 ms32 sec

# Conclusion

- Swing is quite good on Windows
- SWT is not faster than Swing

#### Sources

- http://www.ibm.com/developerworks/grid/library/os-swingswt/
- http://en.wikipedia.org/
- http://msdn.microsoft.com/en-us/library/ms536334.aspx
- http://www.eclipse.org/swt/

### C++ and Gtkmm

What we are going to talk about.

- Introduction to Gtkmm
- architecture
- backends
- performance tests
- comparison

#### Quick recall

#### To create a Window in general we have to:

- request a window
- get a canvas
- insert a layout container
- add widgets (buttons areas etc)
- catch signals

#### Introduction to Gtkmm

OneButton main.cpp

kit.run(win);
return 0;

# #include "OneButton.h" #include <gtkmm.h> int main (int argc, char \*argv[]) { Gtk::Main kit(argc, argv); OneButton win;

#### Introduction to Gtkmm

#### OneButton.h

```
#ifndef GTKMM EXAMPLE HELLOWORLD H
#define GTKMM EXAMPLE HELLOWORLD H
#include <gtkmm/button.h>
#include <gtkmm/window.h>
class OneButton : public Gtk::Window
public:
  OneButton();
  virtual ~OneButton():
protected:
  //Signal handlers:
  void on_button_clicked();
  //Member widgets:
  Gtk::Button m button:
};
#endif // GTKMM EXAMPLE HELLOWORLD H
```

#### Introduction to Gtkmm

#### OneButton.cpp

```
#include "OneButton.h"
OneButton::OneButton()
  m_button("Hello, World") // creates a new button with label "Hello World".
  set border width (10);
  m_button.signal_clicked().connect(sigc::mem_fun(*this,
              &OneButton::on button clicked));
  // This packs the button into the Window (a container).
  add (m_button);
  m button.show():
OneButton::~OneButton(){}
void OneButton::on_button_clicked()
  gtk main quit();
```

# Layers to draw with Gtkmm

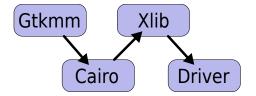

#### **Gtkmm**

#### Gtkmm is managing the gui and some other components

- Organize widgets
- Provide standard widgets
- Manage signals
- Provide abstract classes and interfaces to create customized widgets
- Some sort of garbage collection with manage()

#### **Gtkmm**

#### Other uses of this abstractionlayer:

- Provide a rich set of different themes
- Being portable
- Platform independent functions for recently used documents, drag and drop, copy and paste
- Avoid duplication of code

#### Cairo

#### Cairo is drawing the gui elements in most cases

- Draw geometric shapes
- Draw lines
- Draw bitmaps
- Draw beziers
- Draw text

#### XLib

#### XLib provides an abstraction over the X server protocol

- Manage windows (open, close, move, minimize, maximize, etc.)
- Lowlevel draw abilities (multiple targets)
  - Line
  - Circle
  - Pixel
  - bitmap
- Lowlevel management of capabilities
- Input event generation

#### **Drivers**

Drivers provide means to access hardware. They already provide some abstraction but are still very close to the hardware.

- Initialize and setup the hardware
- Drawing in different areas
  - Line
  - Pixel
  - copy memory region

### What did we test?

In general we tried to test the different GUI toolkits on different platforms. We had the following testcases.

- RAM usage
- 4000 buttons
- Pixels
- Transparent rectangles
- Drawing Text

# RAM usage

Open a window with one single button that exits the program

| RAM Usage |           |           |             |           |  |
|-----------|-----------|-----------|-------------|-----------|--|
| Win SWT   | Win Swing | Linux SWT | Linux Swing | Linux Gtk |  |
| 9.2MB     | 28MB      | 23.9MB    | 23.9MB      | 2.9MB     |  |

#### **Buttons**

Add 4000 Buttons to one window and measure the time to resize

#### **Buttons**

| Win SWT | Win Swing | Linux SWT | Linux Swing | Linux Gtk |
|---------|-----------|-----------|-------------|-----------|
| 3 sec   | < 1 sec   | 1:04 min  | 1 sec       | 4:07 min  |

#### Notes:

- Pool computers did suck a lot less in java SWT (17sec)
  - Could not test gtk on pool computers because of missing libraries
- Windows SWT has a slow reaction to user interaction even when done

# Analyse

Analyse the really bad performance of Gtk

- Its not the creation of buttons (which takes 37ms)
- Inserting the Buttons into a scrollable window results in a much faster start and resize
- Drawing seems not to be the problem either (redraw works quite fast)

So my conlusion is that Gtk seems to have a problem with the layouting (when adding a huge list of widgets)

# **Pixels**

Drawing single pixels in different colors

| Pixels  |           |           |             |           |  |
|---------|-----------|-----------|-------------|-----------|--|
| Win SWT | Win Swing | Linux SWT | Linux Swing | Linux Gtk |  |
| 2 sec   | 300ms     | 1307.0 ms | 800 ms      | 320ms     |  |

Note: Changing the color is a really expensive operation for the hardware

# Transparent rectangles

Draw 3600 transparent and overlapping rectangles

| Transparent rectangles |           |           |             |           |  |  |
|------------------------|-----------|-----------|-------------|-----------|--|--|
| Win SWT                | Win Swing | Linux SWT | Linux Swing | Linux Gtk |  |  |
| 7.4 sec                | 20ms      | 562.0ms   | 15.6 sec    | 310ms     |  |  |

#### Notes:

- Result on Linux depends on the driver (Intel appears to have a bug -> demonstration)
- Performance depends on the hardware

# **Draw Text**

#### Draw Text into a drawing area

#### Draw Text

| Win SWT | Win Swing | Linux SWT | Linux Swing | Linux Gtk |
|---------|-----------|-----------|-------------|-----------|
| 12 sec  | 250 ms    | 1507.0 ms | 32 sec      | 2 sec     |

#### Conclusion

- Look at the specific needs you have
- There is no good or bad
- with Java Swing it is more easy to write simple GUIs
- Where Ram usage matters take Gtk
- Where maximum independence is needed take Java Swing
- The more performace you want the closer you need to get to the hardware
- Gtk/SWT is more deterministic in its performance

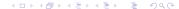

End

#### Sources and Links

- http://www.gtk.org/
- http://www.gtkmm.org/en/
- http://cairographics.org/manual/
- Wikipedia
- http://www.x.org/wiki/Development